# **13.8 Signal Processing Examples**

## **Ex. 13.3 Time-Varying Channel Estimation**

 $k=0$ 

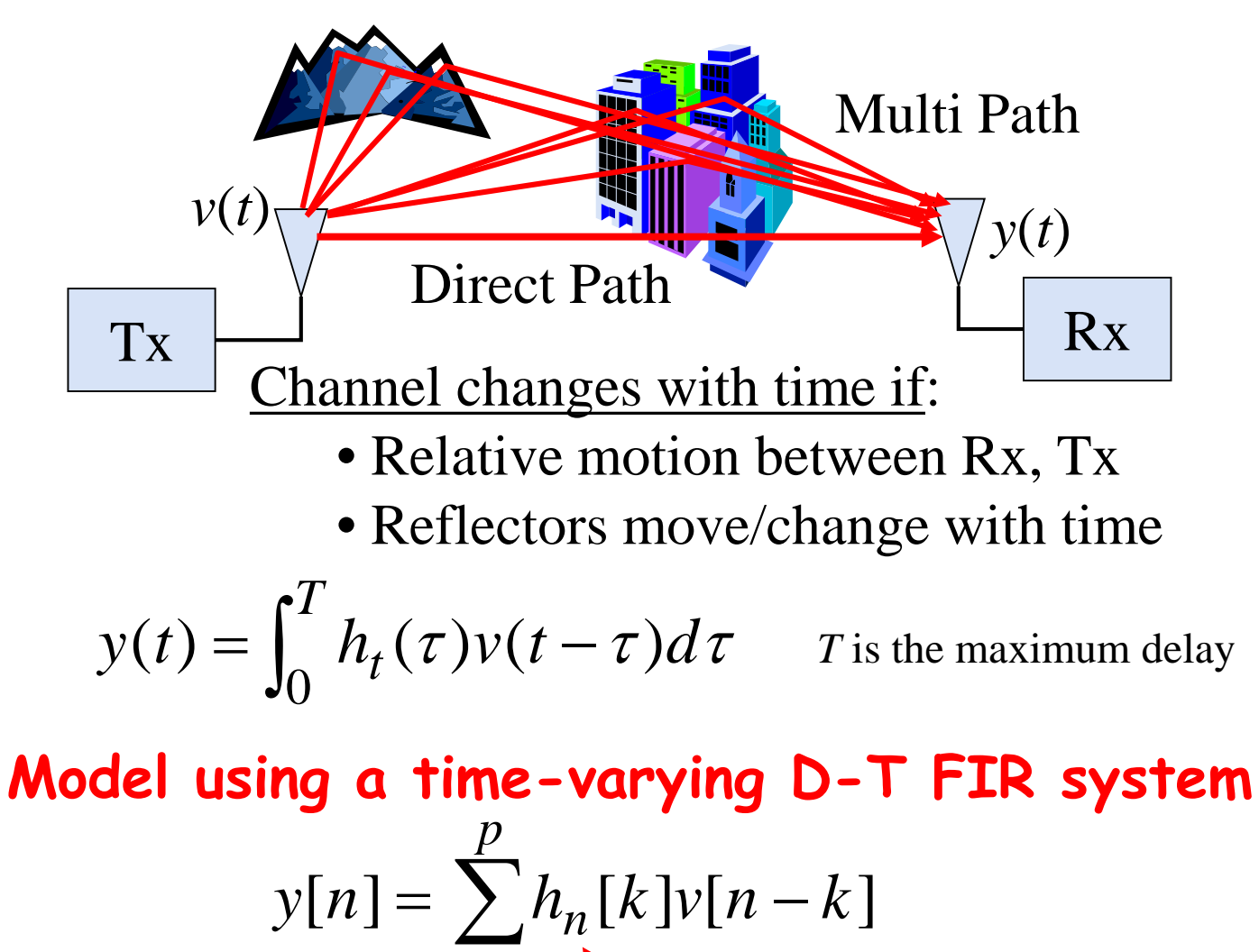

Coefficients change at each *n* to model time-varying channel

1

In communication systems, multipath channels degrade performance (Inter-symbol interference (ISI), flat fading, frequency-selective fading, etc.)

**Need To:** First... estimate the channel coefficients Second... Build an "Inverse Filter" or "Equalizer"

# **2 Broad Scenarios:**

- 1. Signal *v*(*t*) being sent is known ("Training Data")
- 2. Signal  $v(t)$  being sent is not known ("Blind Channel Est.")

*One* method for scenario #1 is to use a Kalman Filter:

"State" to be estimated is  $h[n] = [h_n[0] \dots h_n[p]]^T$ 

(Note: "**h**" here is no longer used to notate the "observation model" here)

### **Need State Equation**:

Assume FIR tap coefficients change slowly

```
\mathbf{h}[n] = \mathbf{A}\mathbf{h}[n-1] + \mathbf{u}[n]
```
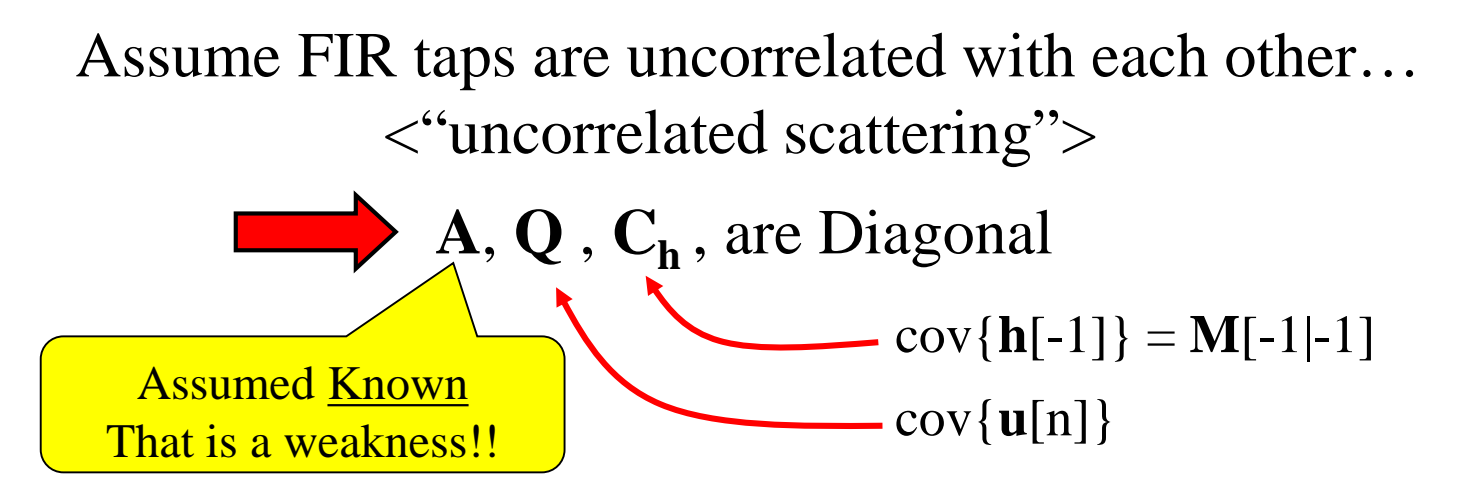

# **Need Observation Equation**:

Have measurement model from convolution view:

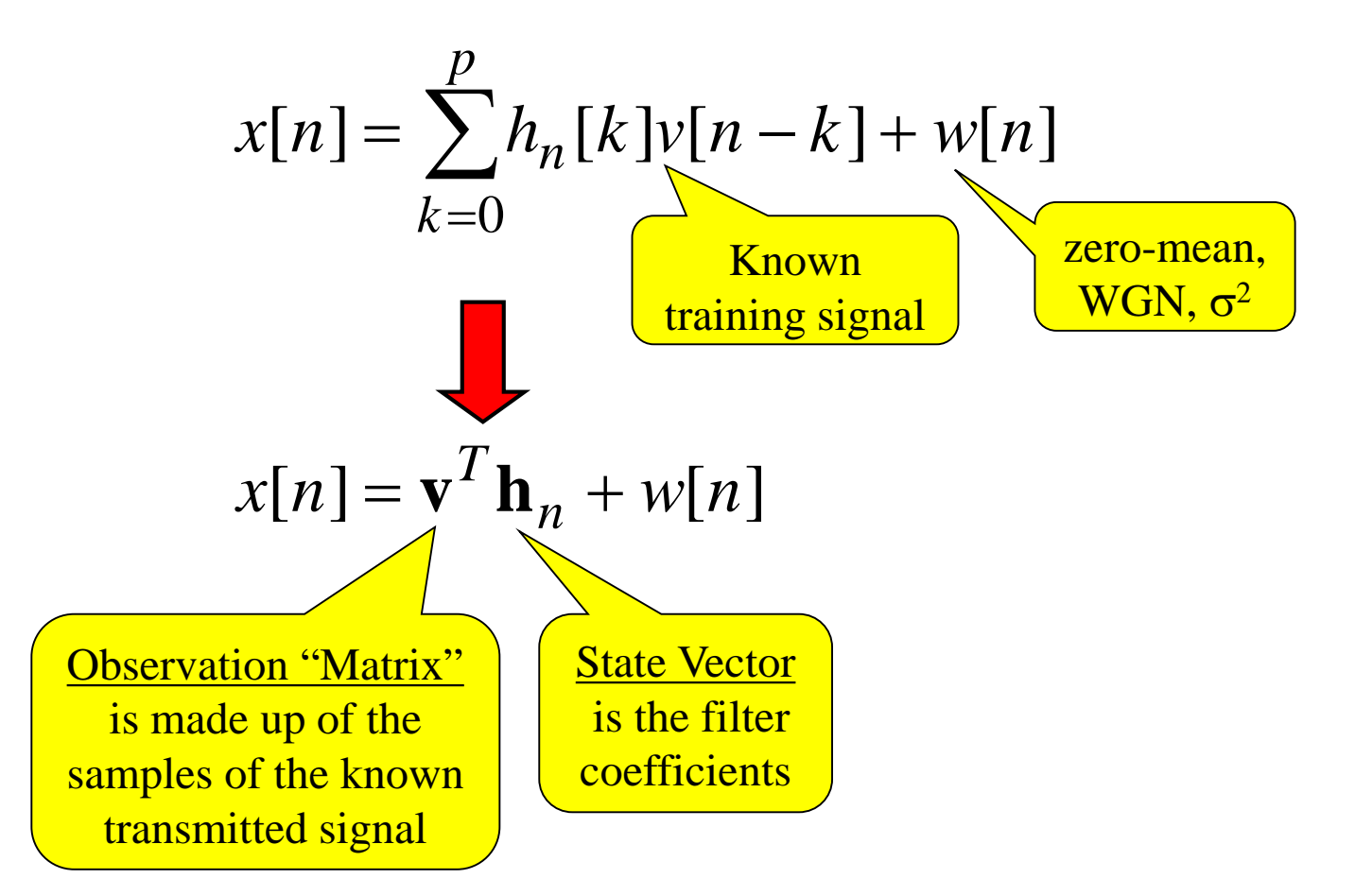

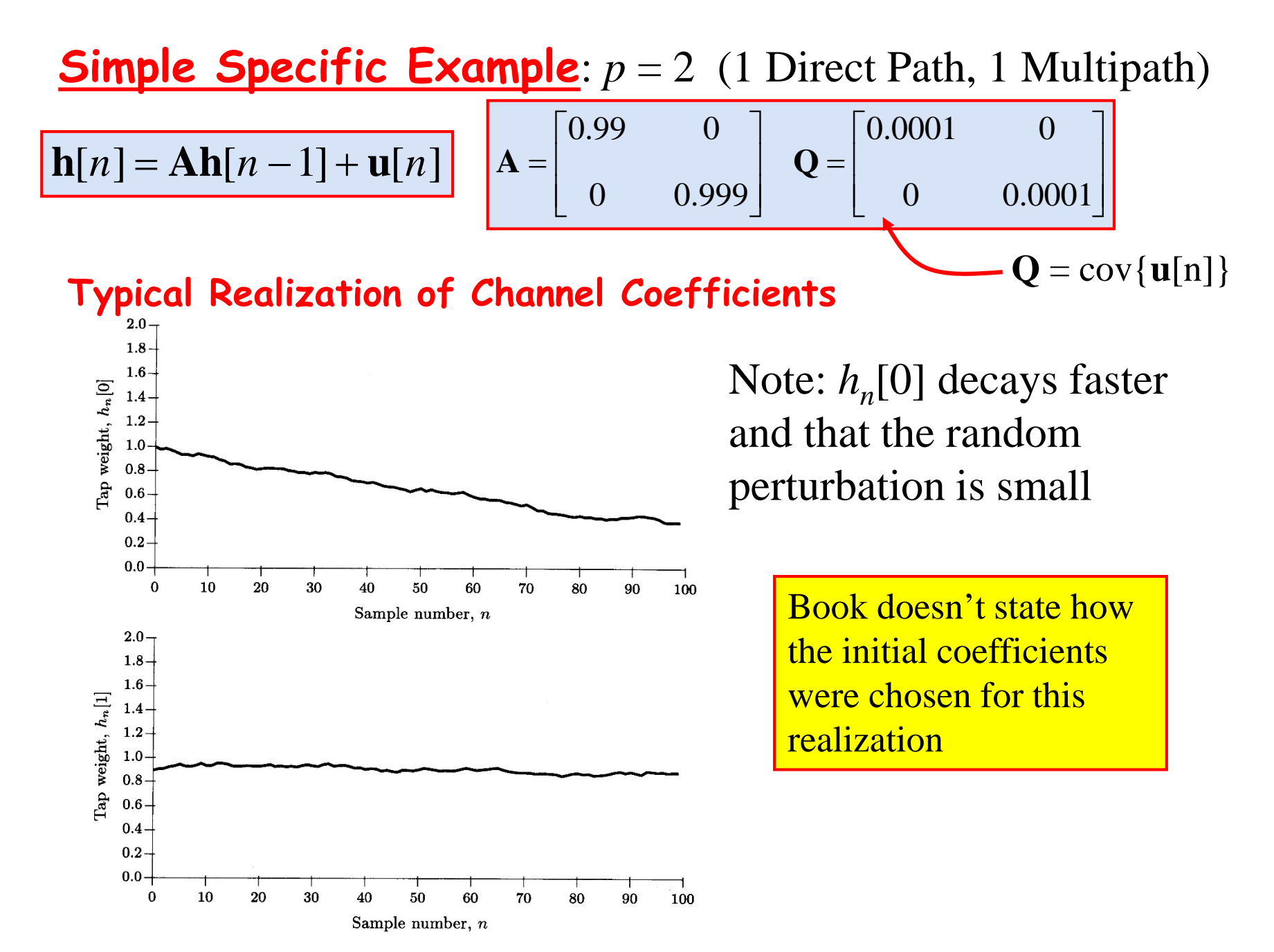

Figure 13.16 Realization of TDL coefficients

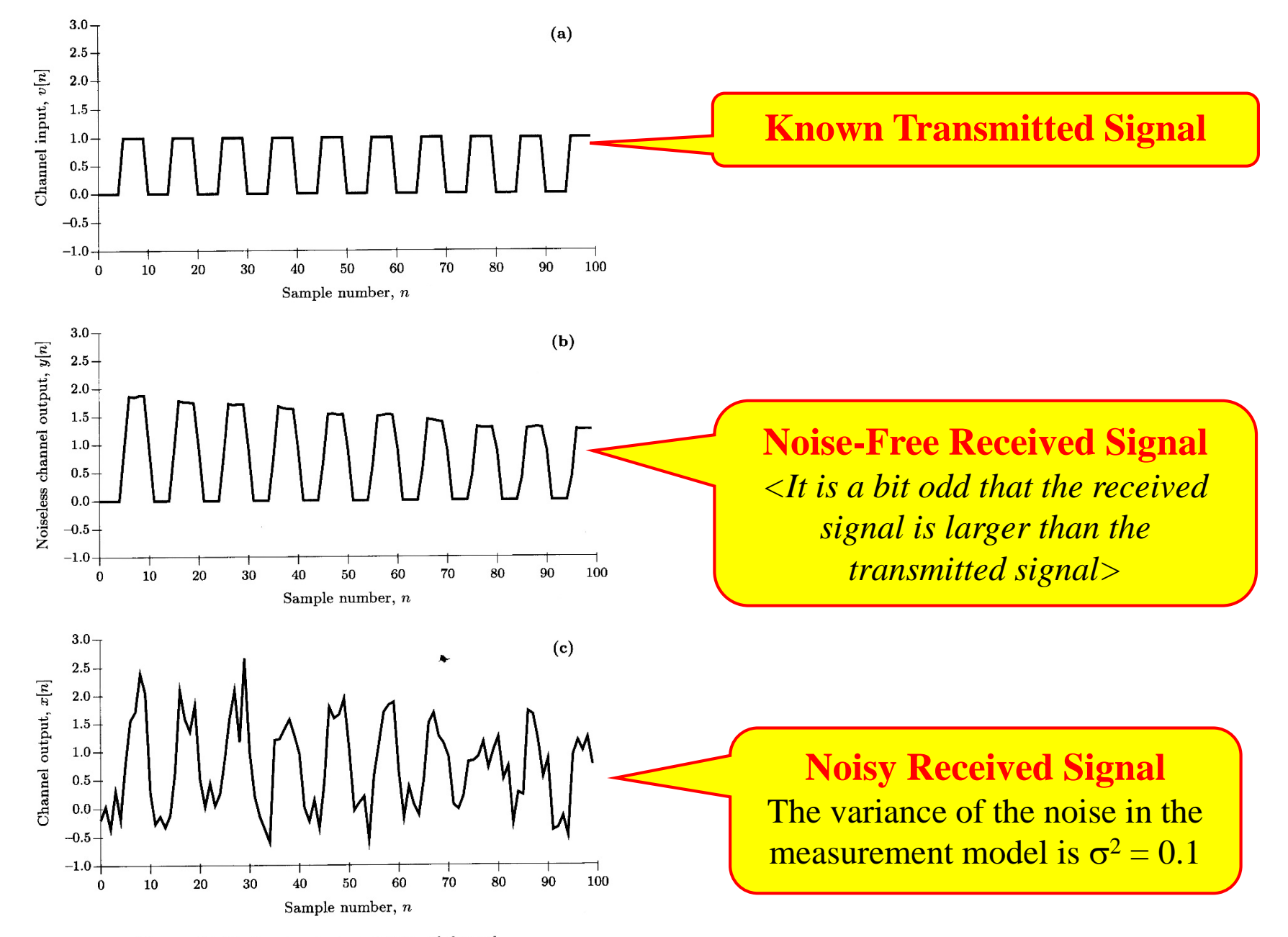

Figure 13.17 Input-output waveforms of channel

### **Estimation Results Using Standard Kalman Filter**

Initialization:  $\hat{\mathbf{h}}[-1] - 1] = \begin{bmatrix} 0 & 0 \end{bmatrix}^T$ 

$$
M[-1|-1] = 100I \qquad \sigma^2 = 0.1
$$

Chosen to reflect that little prior knowledge is known

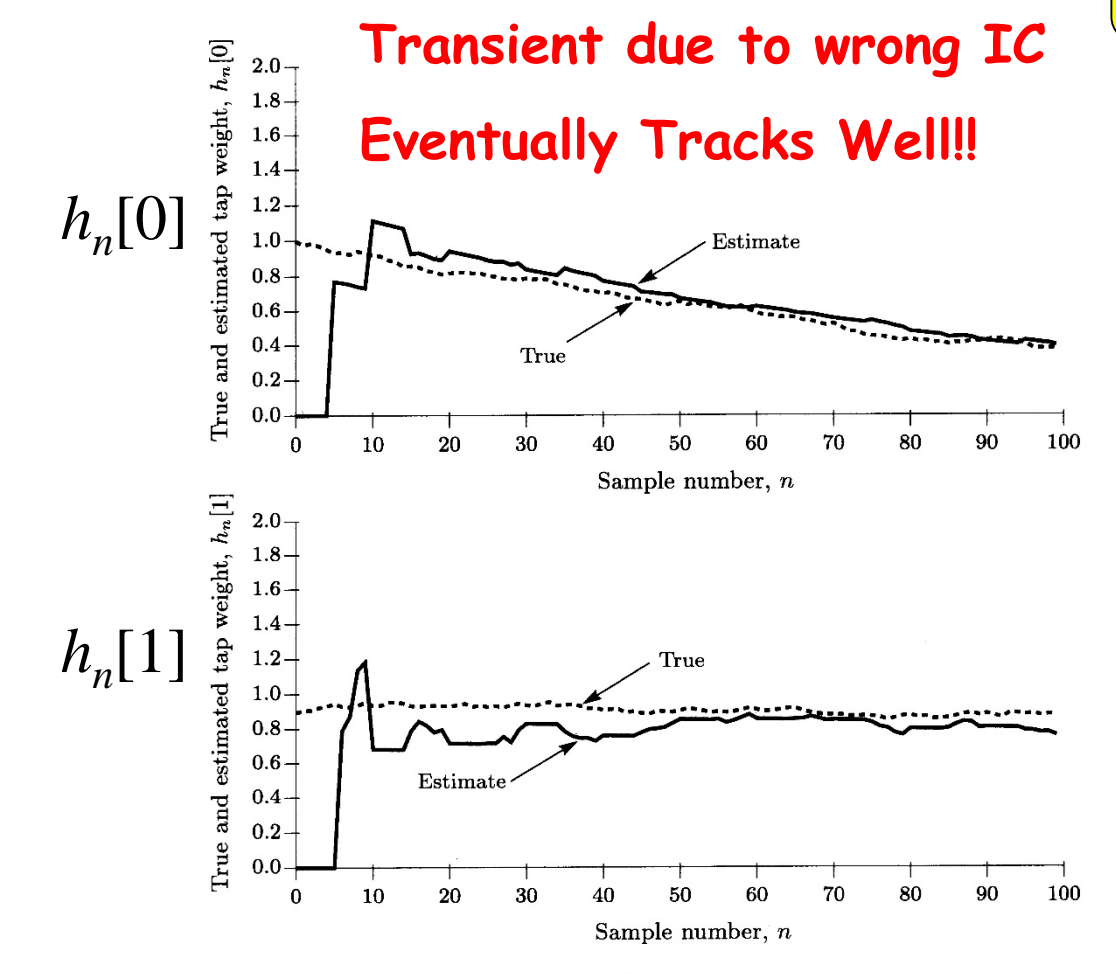

**In theory we said that we initialize to the** *a priori* **mean… but in practice it is common to just pick some arbitrary initial value and set the initial covariance quite high… this forces the filter to start out trusting the data a lot!**

Figure 13.18 Kalman filter estimate

Decay down… relies more on model Gain is zero when signal is noise only Kalman Filter Gains Kalman Filter MMSE  $1.0$  $0.20 -$ Filter Performance  $0.18 0.8 -$ Minimum MSE, M<sub>11</sub>[n] Kalman gain,  $K_1[n]$  $0.16$ improves with time $0.6 0.14 0.4$  $0.12$  $0.2 0.10$  $0.08 0.0$  $0.06 -0.2$  $0.04$  $-0.4$  $0.02 -0.6 0.00 -$ 30 40 50 60 70 80 90  $\bf{0}$ 10 20  $20\,$ 30 40 50 60 70 80 90 100  $\boldsymbol{0}$ 10 Sample number,  $n$ Sample number,  $n$  $1.0 0.20 0.18$  $0.8 \cdot$ Minimum MSE, M<sub>22</sub>[n]  $0.16 -$ Kalman gain,  $K_2[n]$  $0.6 0.14$  $0.12 0.4<sub>1</sub>$  $0.10 0.2<sub>1</sub>$  $0.08 0.06$  $0.0$  $0.04$  $-0.2$  $0.02 -0.4$  $0.00 -$ 70  $80$ 50 60 90 10 20 30 40  $20\,$ 30 50 60 70 80 90 100  $\bf{0}$ 10 40  $\bf{0}$ Sample number,  $n$ Sample number,  $n$ 

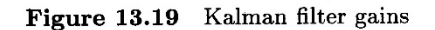

Kalman filter minimum MSE Figure  $13.20$ 

8

# **Example: Radar Target Tracking**

For this simple example…. assume:

State Model: Constant-Velocity A/C Model

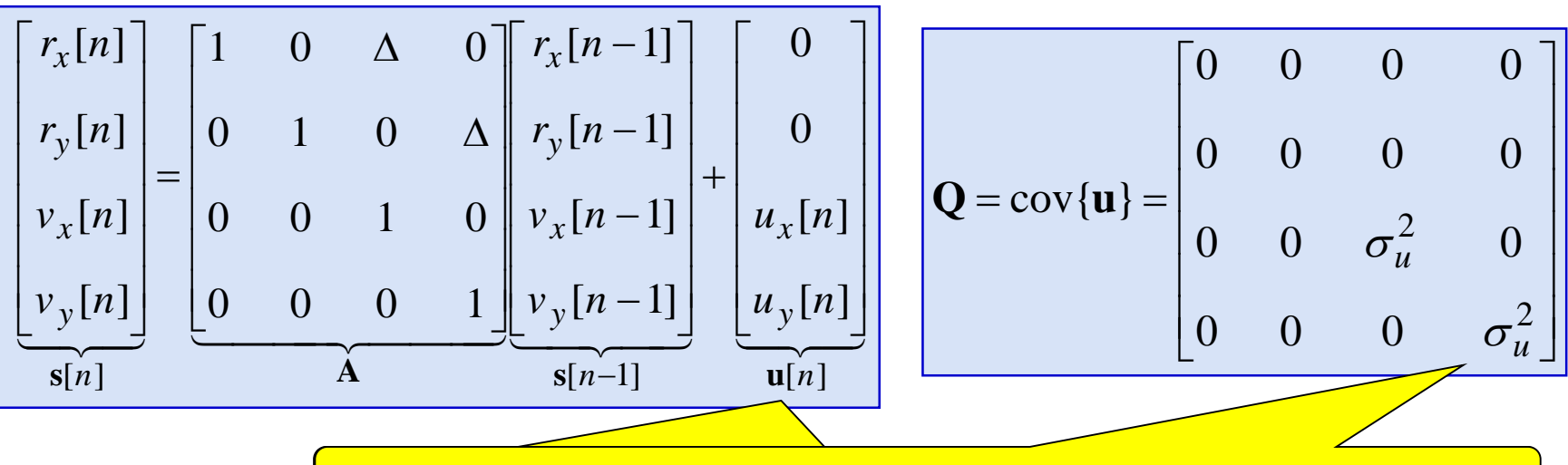

Velocity perturbations due to wind, slight speed corrections, etc.

#### Observation Model: Noisy Range/Bearing Radar Measurements

$$
\mathbf{x}[n] = \begin{bmatrix} \sqrt{r_x^2[n] + r_y^2[n]} \\ \tan^{-1} \begin{bmatrix} r_y[n] \\ r_x[n] \end{bmatrix} + \begin{bmatrix} w_R[n] \\ w_\beta[n] \end{bmatrix} \end{bmatrix} \begin{bmatrix} \mathbf{C} = \text{cov}\{\mathbf{w}\} = \begin{bmatrix} \sigma_R^2 & 0 \\ 0 & \sigma_\beta^2 \end{bmatrix}
$$

#### Extended Kalman Filter Issues

Need the following:

- Linearization of the observation model (see book for details)
	- Calculate by hand, program into the EKF to be evaluated each iteration
- 2. Covariance of State Driving Noise
	- Assume wind gusts, etc. are as likely to occur in any direction w/ same magnitude  $\rightarrow$  model as indep. w/ common variance

$$
\mathbf{Q} = \text{cov}\{\mathbf{u}\} = \begin{bmatrix} 0 & 0 & 0 & 0 \\ 0 & 0 & 0 & 0 \\ 0 & 0 & \sigma_u^2 & 0 \\ 0 & 0 & 0 & \sigma_u^2 \end{bmatrix}
$$

 $\sigma_{\mu}$  = what??? Note:  $u_{x}[n]/\Delta$  = acceleration from *n*-1 to *n* 

So choose  $\sigma_{\mu}$  in m/s so that  $\sigma_{\mu}/\Delta$  gives a reasonable range of accelerations for the type of target expected to track

# 3. Covariance of Measurement Noise

- The DSP engineers working on the radar usually specify this or build routines into the radar to provide time updated assessments of range/bearing accuracy
- Usually assume to be white and zero-mean
- Can use CRLBs for Range & Bearing
	- Note: The CRLBs depend on SNR so the Range & Bearing measurement accuracy should get worse when the target is farther away
- Often assume Range Error to be Uncorrelated with Bearing Error…
	- So... use  $\mathbb{C}[n] = \text{diag}\{\sigma_R^2[n], \sigma_\beta^2[n]\}$
- But best to derive joint CRLB to see if they are correlated

## 4. Initialization Issues

- Typically... Convert first range/bearing into initial  $r_x \& r_y$  values
- If radar provides no velocity info (i.e. does not measure Doppler) can assume zero velocities
- Pick a large initial MSE to force KF to be unbiased
	- If we follow the above two ideas, then we might pick the MSE for  $r_x \& r_y$  based on statistical analysis of conversion of range/bearing accuracy into  $r_x \& r_y$ accuracies
- Sometimes one radar gets a "hand-off" from some other radar or sensor
	- The other radar/sensor would likely hand-off its last track values… so use those as ICs for the initializing the new radar
	- The other radar/sensor would likely hand-off a MSE measure of the quality its last track… so use that as **M**[-1|-1]

State Model Example Trajectories: Constant-Velocity A/C Model

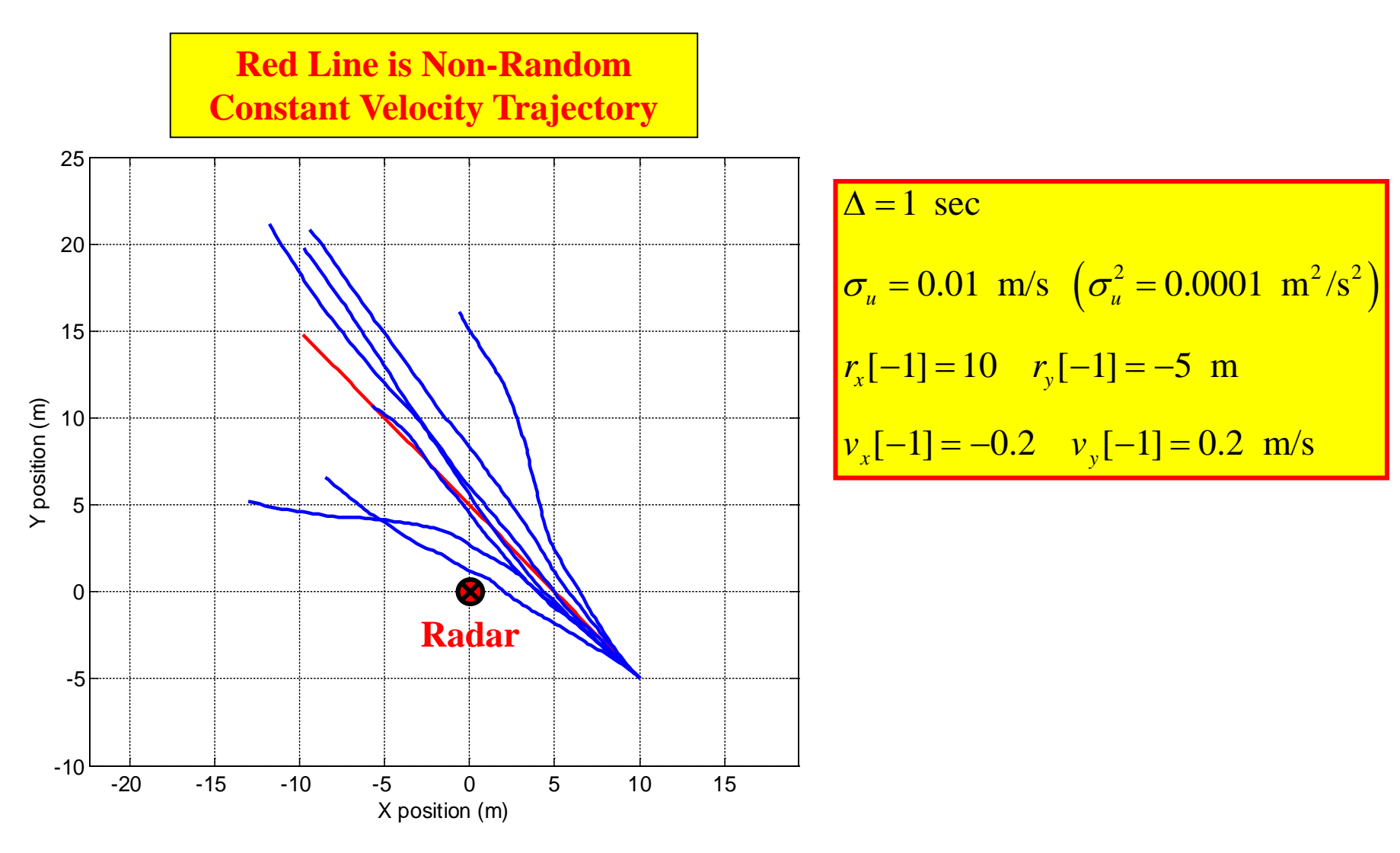

#### Observation Model Example Measurements

$$
\sigma_R = 0.3162 \text{ m } (\sigma_R^2 = 0.1 \text{ m}^2)
$$

$$
\sigma_{\beta} = 0.1 \text{ rad} = 5.7 \text{ deg } (\sigma_R^2 = 0.01 \text{ rad}^2)
$$

In reality, these would get worse when the target is far away due to a weaker returned signal

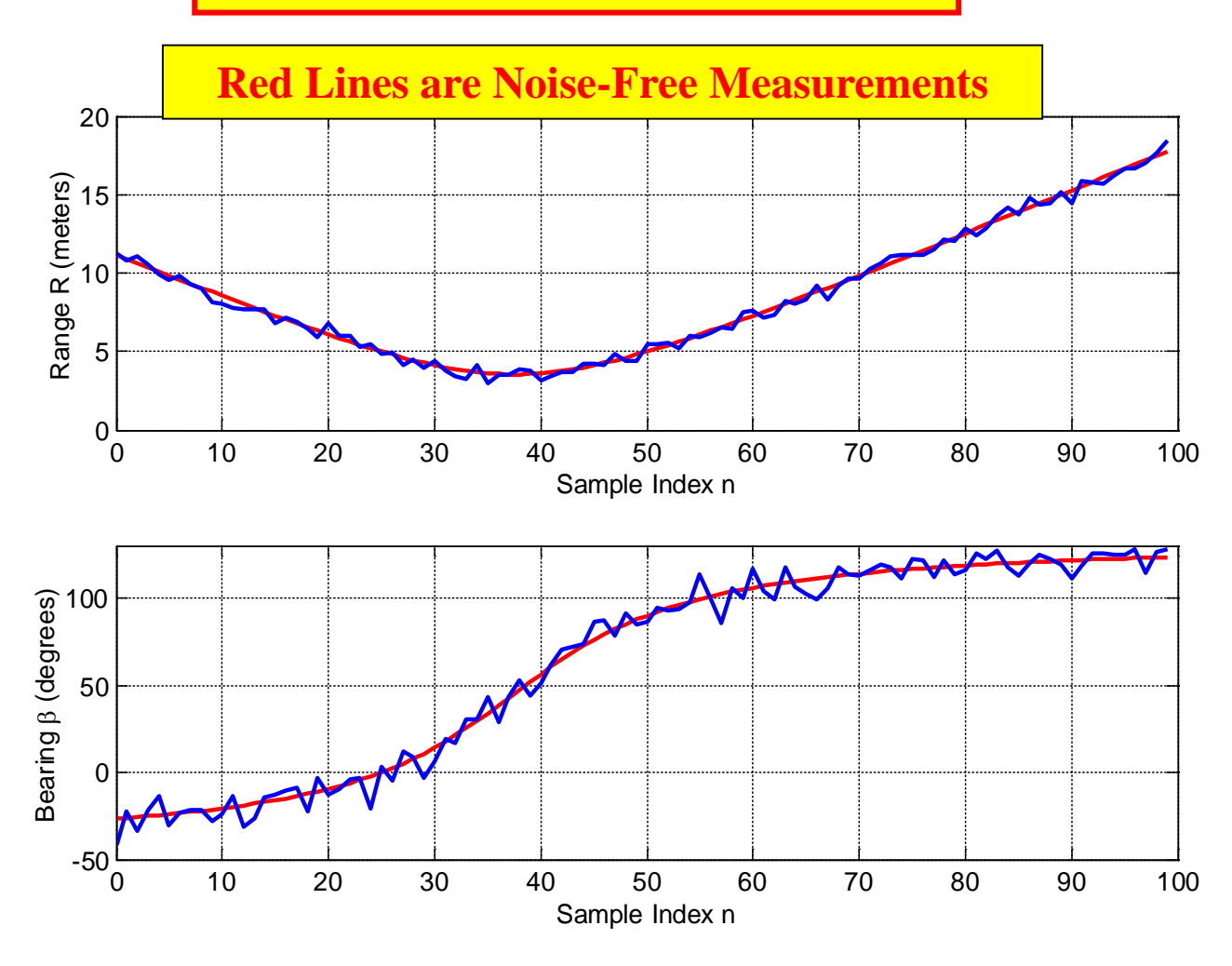

Measurements Directly Give a Poor Track

**If we tried to directly convert the noisy range and bearing measurements into a track… this is what we'd get.**

Not a very accurate track!!!!  $\rightarrow$  Need a Kalman Filter!!!

**But… Nonlinear Observation Model… so use Extended KF!** 

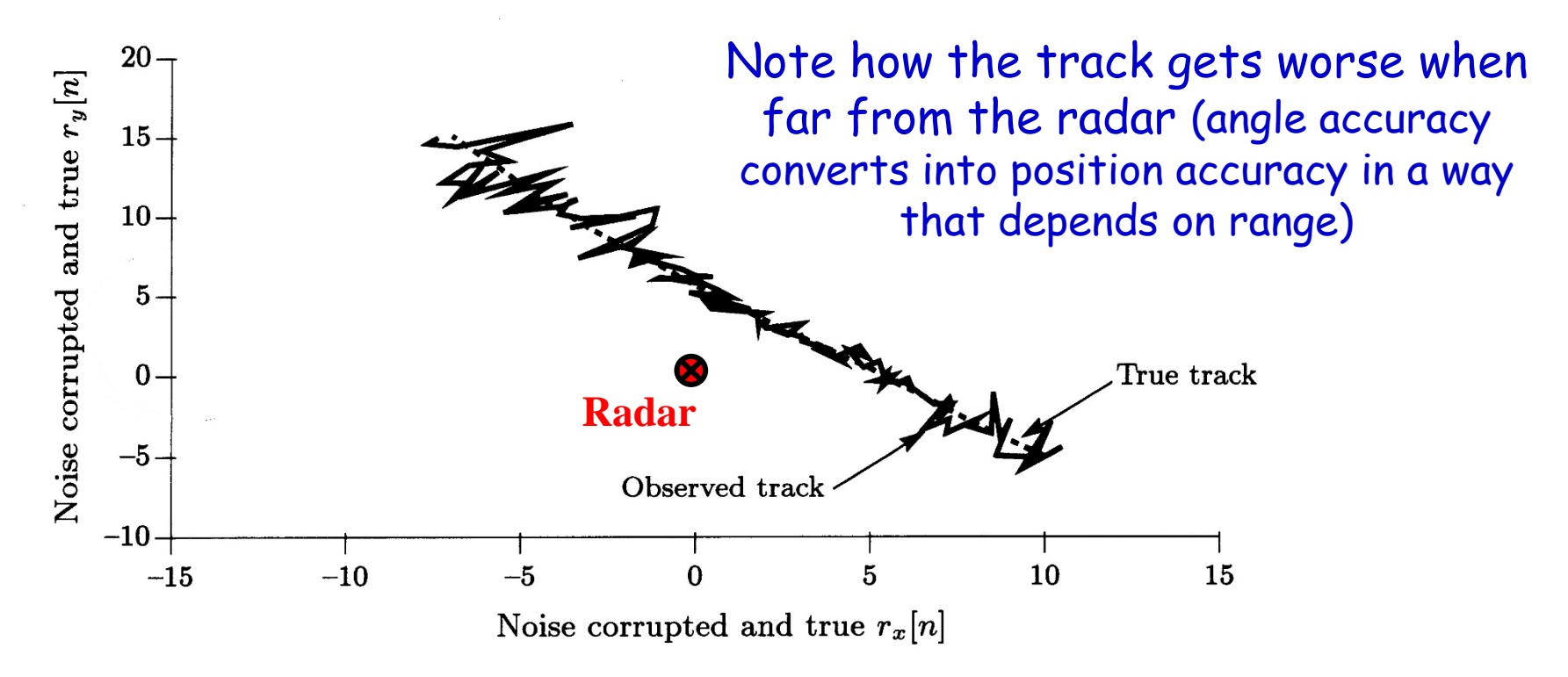

**Figure 13.24** True and observed vehicle tracks

#### Extended Kalman Filter Gives Better Track

Note: The EKF was run with the *correct* values for **Q** and **C** (i.e., the **Q** and **C** used to simulate the trajectory and measurements was used to implement the Kalman Filter)

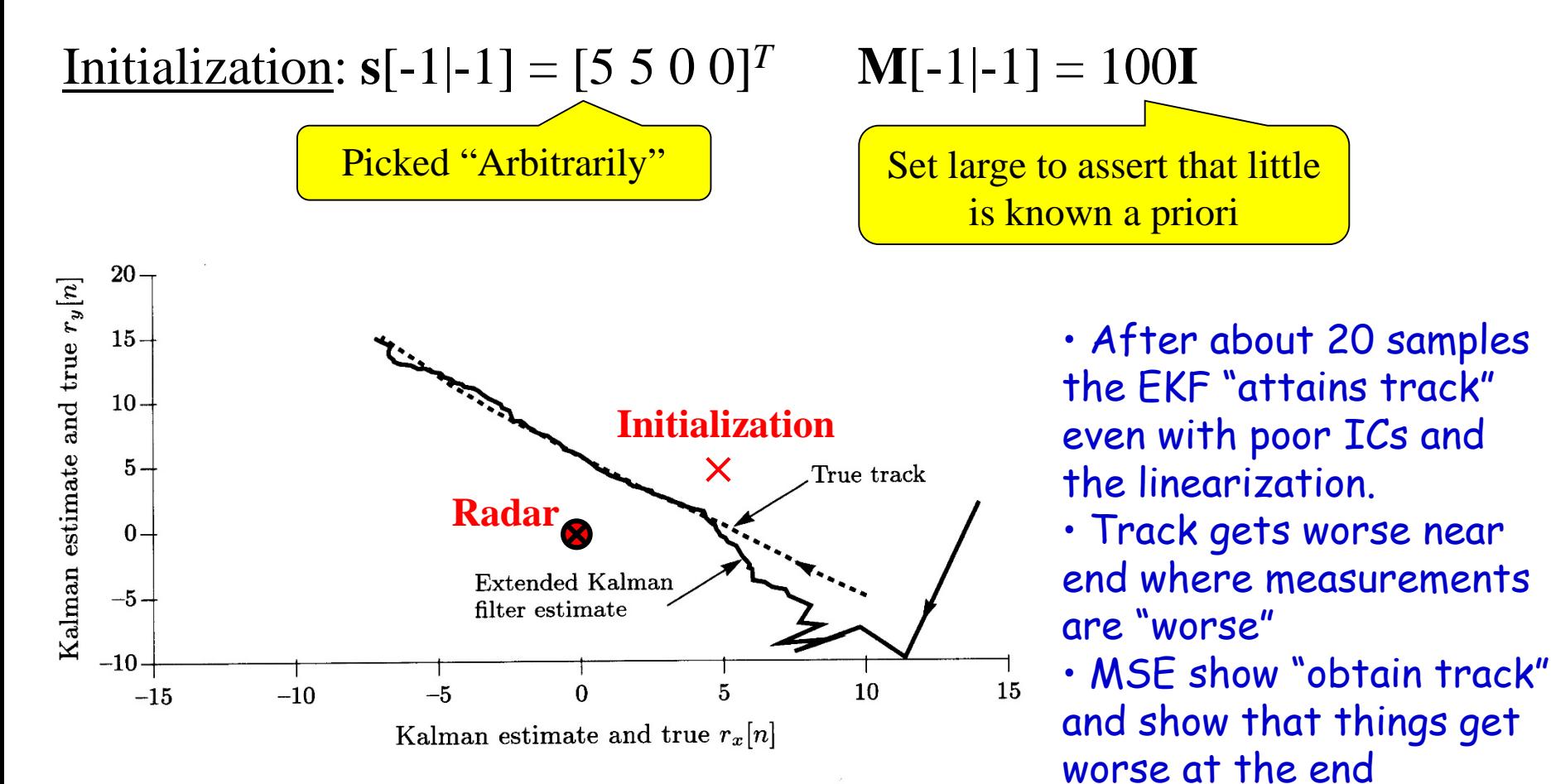

True and extended Kalman filter estimate Figure  $13.25$ 

#### MSE Plots Show Performance

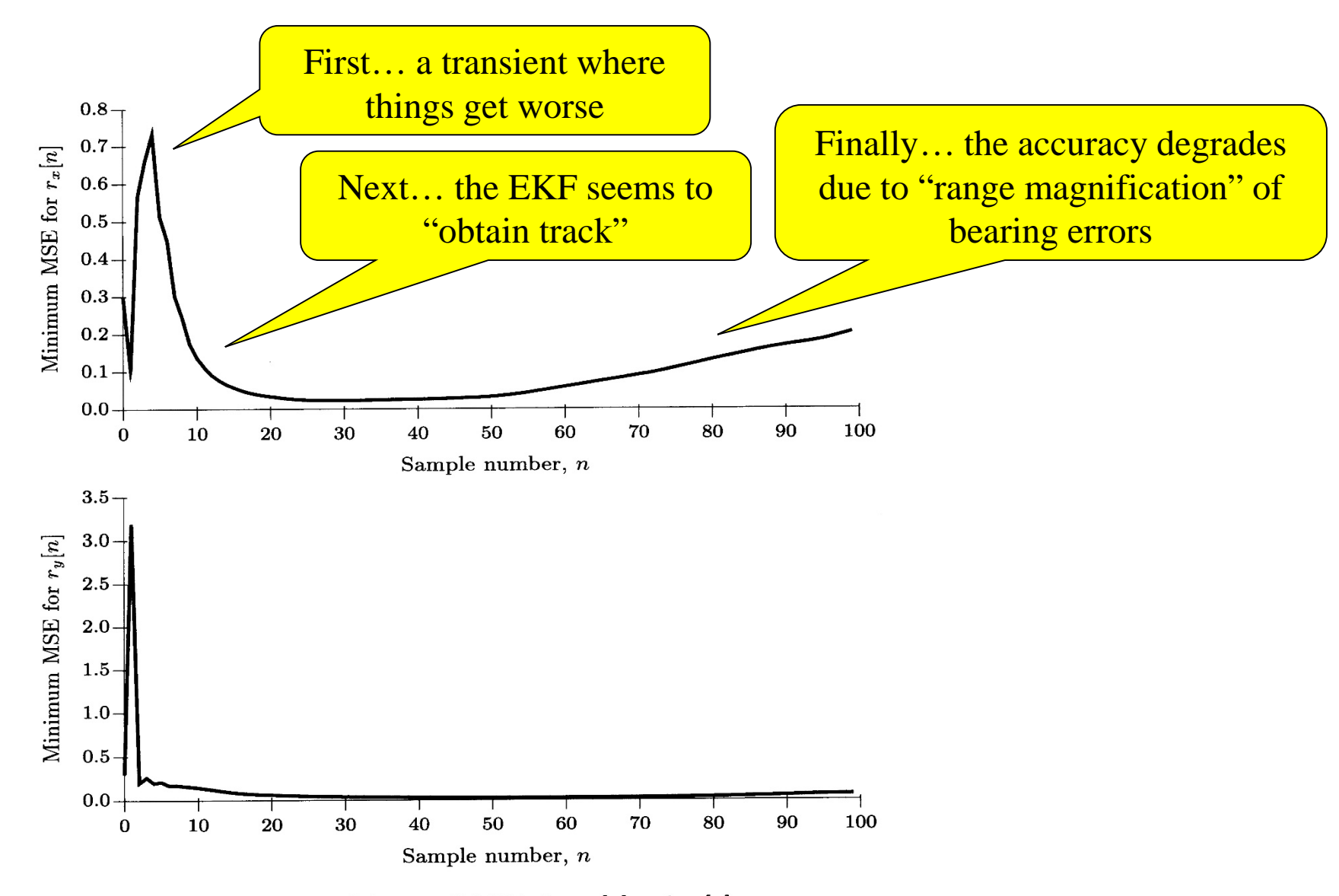

"Minimum" MSEs for  $r_x[n]$  and  $r_y[n]$ Figure 13.26